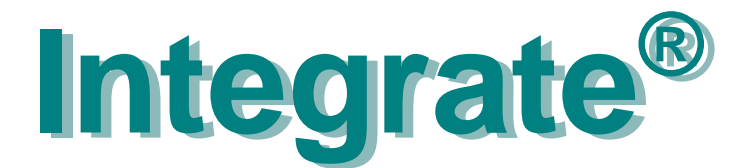

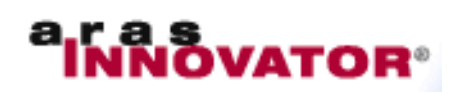

# *CPLAN***<sup>®</sup> with Product Lifecycle Management**

You have invested all this knowledge in your electric design in ePLAN<sup>®</sup>. Now you want to...

- associate it with the versioned data of enclosure, software, documentation, harness, cabinet...
- forward data to other persons in manufacturing, service, qc, purchasing, test, materials control.

You want this process to be automatic, painless, easy and quick and you want to focus on design, not on PLM issues, data bases, or processes in the company.

## ➥ **You want Integrate**

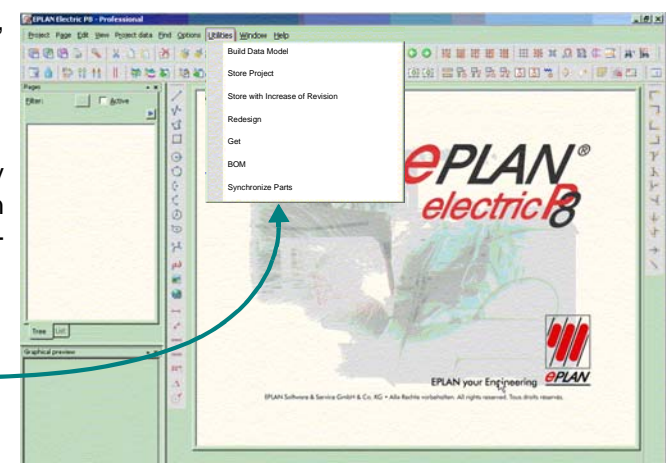

#### **Operation**

You operate the Integrate function from the ePLAN menu. The integration establishes the communication between your ePLAN design tool and the PLM system.

## **Synchronize Metadata**

Extract metadata like part number and version from PLM once into the ePLAN design structure.

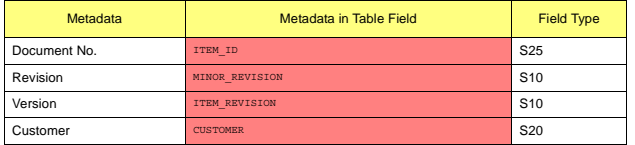

## **Store Project**

Check an innovation container with your design into PLM for Engineering Change and re-use. Extract reports from ePLAN and create plot files to place them in PLM for viewing. The contents and structure of the extracted dataset is configurable.

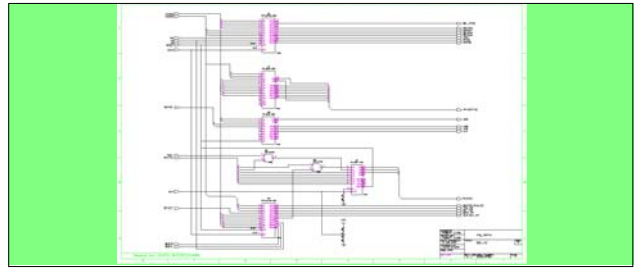

The data set grows in PLM while you develop and enhance the design. Store with increase of revision creates a new revision of the dataset in PLM as a snapshot since you want to retain it for later reference.

## **Redesign**

Resolve the assembly structure for Engineering Change from an innovation container in PLM into the ePLAN environment for immediate use, with optional reservation of the design in PLM and with increase of revision after release.

#### **Get**

Reuse a design or part of it in a new project.

#### **BOM**

Extract preliminary Bill-of-Materials data into PLM for advance material disposition. Update the BOM in PLM for release when you have completed the project.

.<br>INITIAL\_POS\_NO

```
MAX_POS_NO 9999
POS_NO_STEP_SIZE 10
R\texttt{EF\_PREFIX\_SRQUENCE} \hspace{1cm} \texttt{\#UNSD",\#U",\#LP",\#C",\#D",\#IC",\#DT",\#R",\#L",\#F",}} \label{eq:REF}MAX_LENGTH_REFDES 8
VALID_PROGRESS_INDICATOR 110
```
The BOM is highly configurable for comparison and ERP requirements.

Automatic support of your companie's BOM structure including

- variant Bill-of-Materials,
- hierarchical Bill-of-Materials,
- manufacturing Bill-of-Materials with sub assemblies and location-specific sub-BOMs.

## **Integrate**

## **Synchronize Parts**

Capture classified electric item descriptions in PLM including the release state. Then synchronize the items with the corresponding parts database entries automatically in the ePLAN system.

## **Adaptability**

A host of features distinguish your company processes from other companie's, ranging from fundamental topics like part number format and BOM sorting sequence to the automatic extraction of variant desians.

So Integrate modules have editable configuration files. These are adapted in the introduction phase to your companies' processes.

#### **Spotlights on some Features**

- Interactively selectable Bill-of-Materials per variant.
- **BOM**: supports association with in-circuit programs, multi\_level definition of sequence of parts, creation of manufacturing BOMs, optionally including assembly line management data.
- **Synchronize Parts**: electric item synchronisation from PLM into the corresponding parts classes with optional display of associated data sheets and of the part status.
- Support of Workflow, History, designer-group based access control, data reservation, ECO process and concurrent engineering.
- Interdepartmental and inter-site cooperation synchronized in PLM including mechanical design data, programmable logic association, electrical and harness design data, and software design.
- Optional support of design usage in distributed engineering organisations.